### Unterrichtsidee

# Brainstorming online

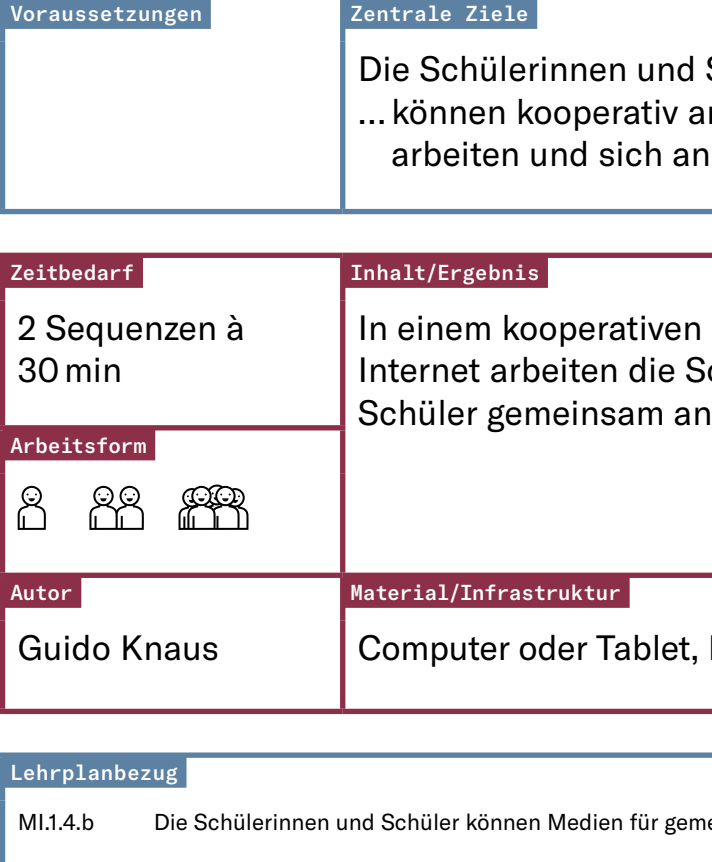

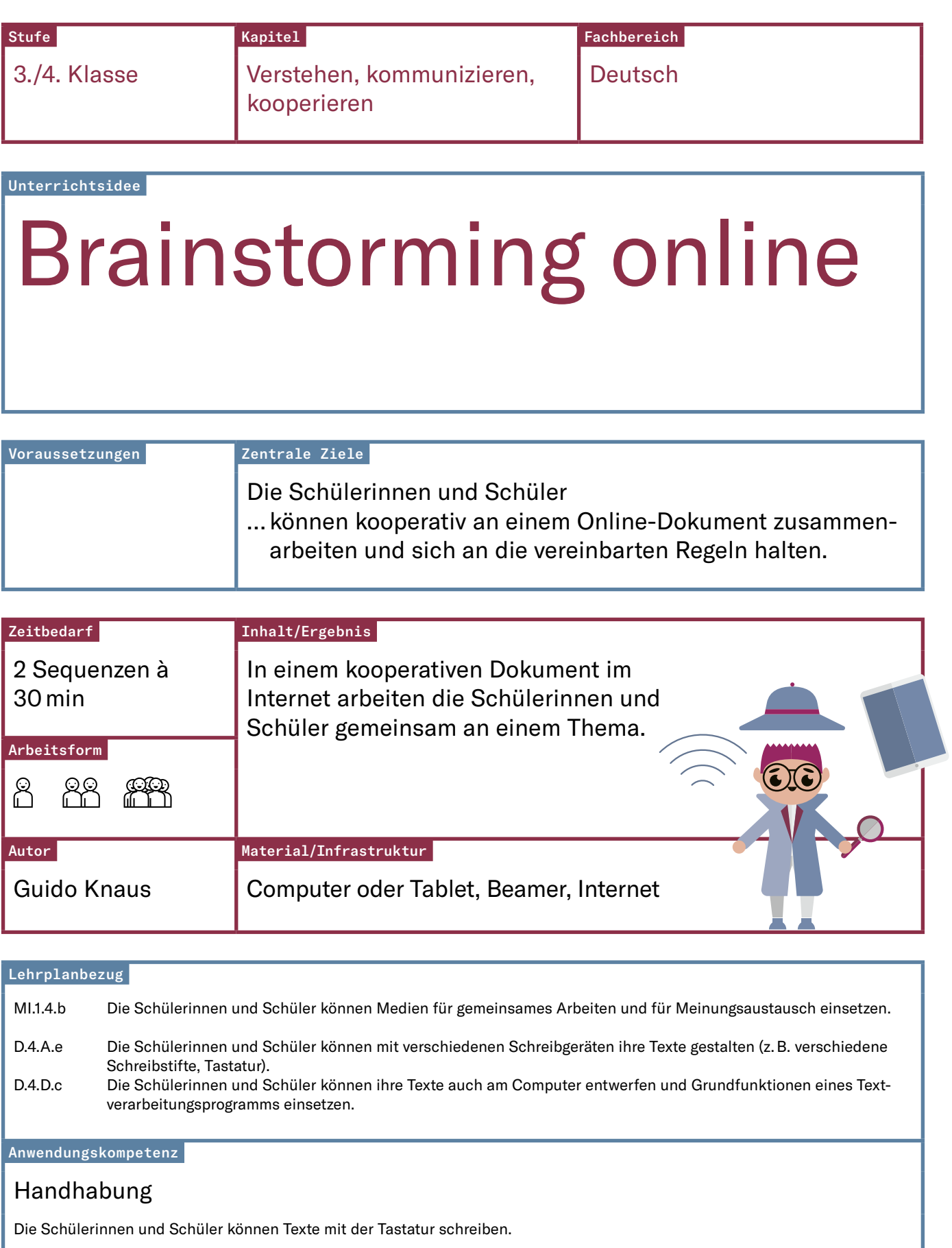

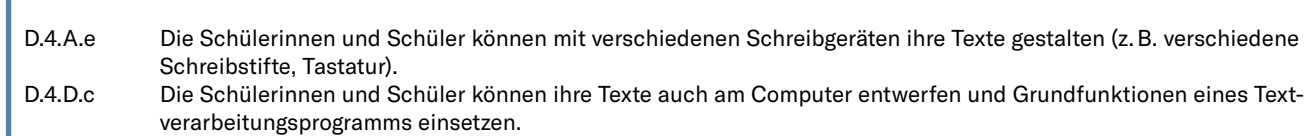

#### Anwendungskompetenz

Handhabung

Die Schülerinnen und Schüler können Texte mit der Tastatur schreiben.

3./4. Klasse Verstehen, kommunizieren, kooperieren

## Weitere Ideen

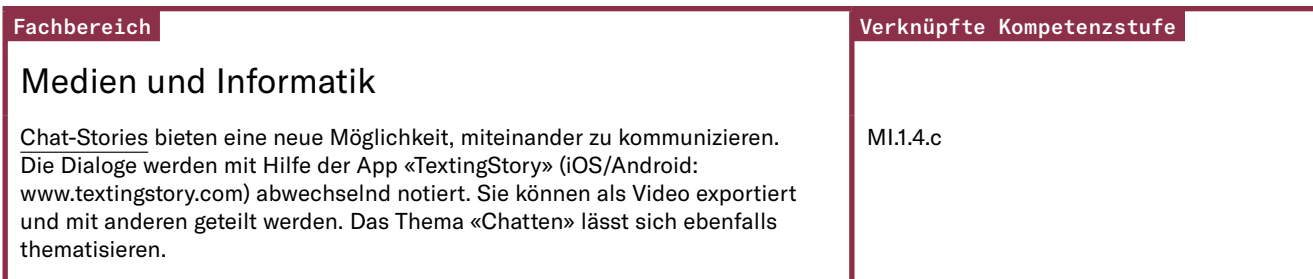

#### Unterrichtsidee

### Brainstorming online

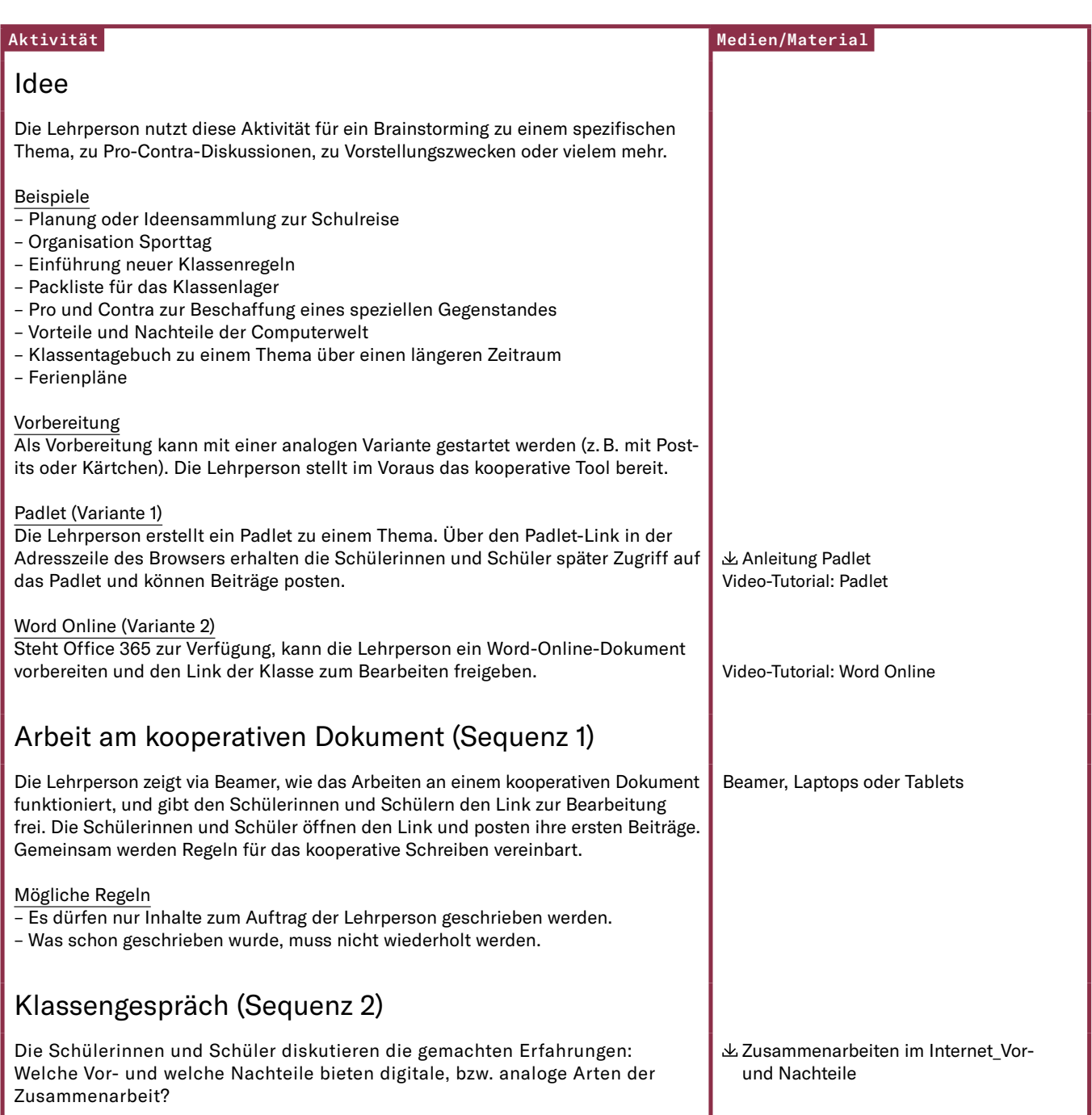

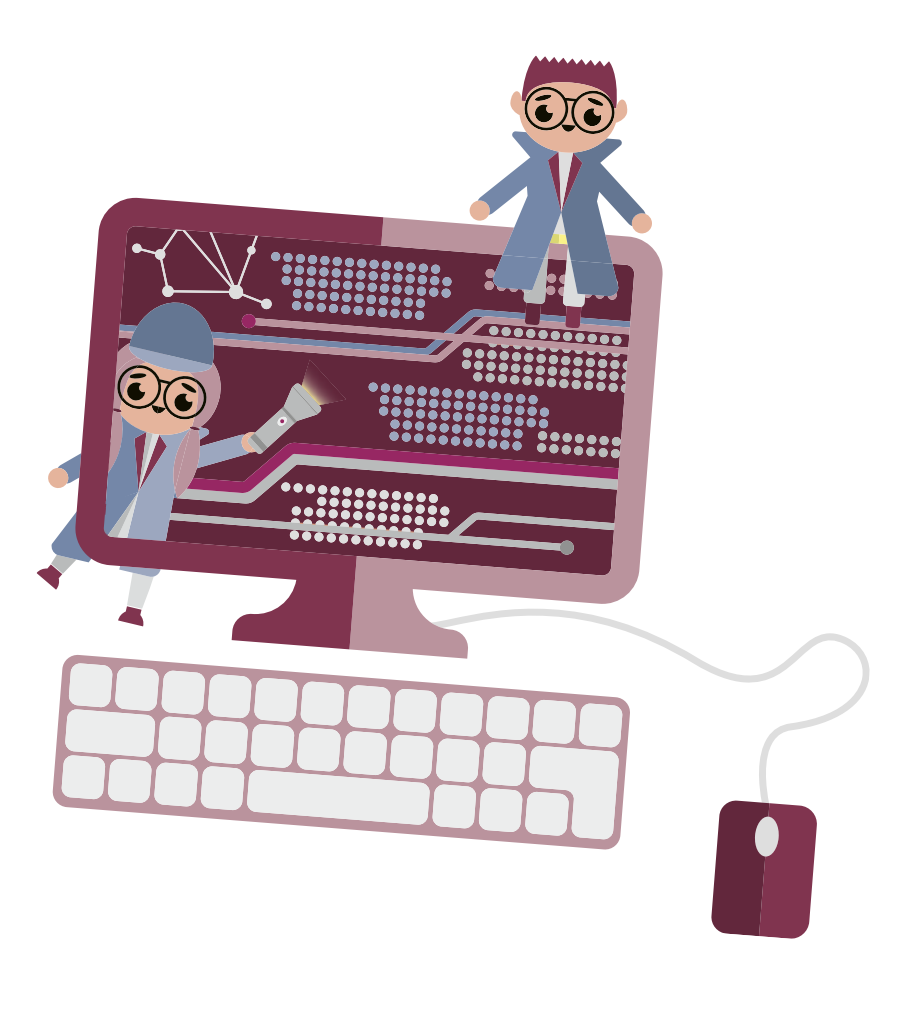

### Hinweise

Lernen sichtbar machen

Die erarbeitete Sammlung wird exportiert.

### Tipps

Im Downloadbereich auf www.inform21.ch finden sich Links zu Video-Tutorials u. a. zum Thema Padlet.

Für Gruppenarbeiten im Internet eignet sich auch PowerPoint Online. Jede Gruppe erarbeitet dabei eine Folie im gleichen Dokument.

Zur benachbarten Stufe